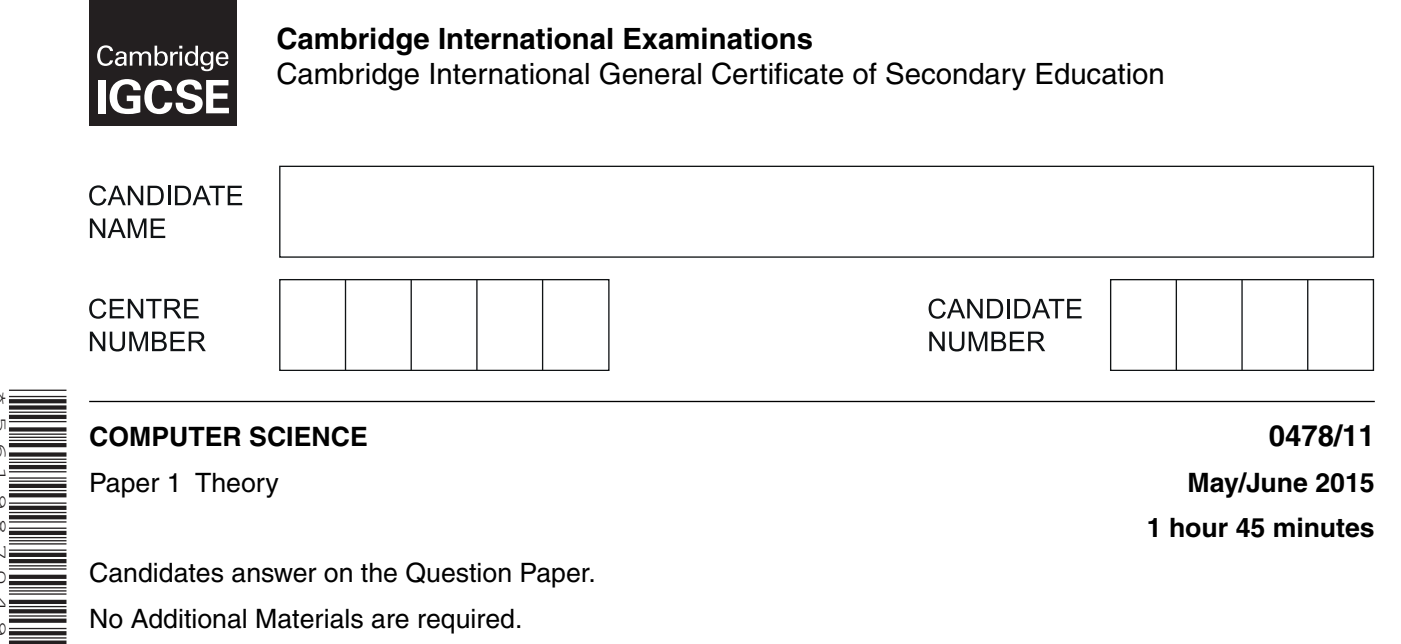

No calculators allowed.

\*5619870491\*

## **READ THESE INSTRUCTIONS FIRST**

Write your Centre number, candidate number and name in the spaces at the top of this page. Write in dark blue or black pen. You may use an HB pencil for any diagrams, graphs or rough working. Do not use staples, paper clips, glue or correction fluid. DO **NOT** WRITE IN ANY BARCODES.

Answer **all** questions. No marks will be awarded for using brand names of software packages or hardware.

At the end of the examination, fasten all your work securely together. The number of marks is given in brackets [ ] at the end of each question or part question.

The maximum number of marks is 75.

This document consists of **15** printed pages and **1** blank page.

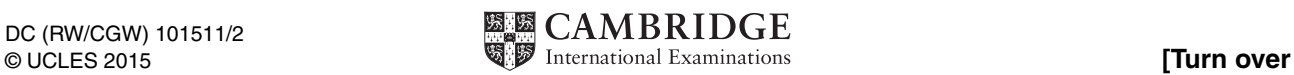

www.xtrapapers.com

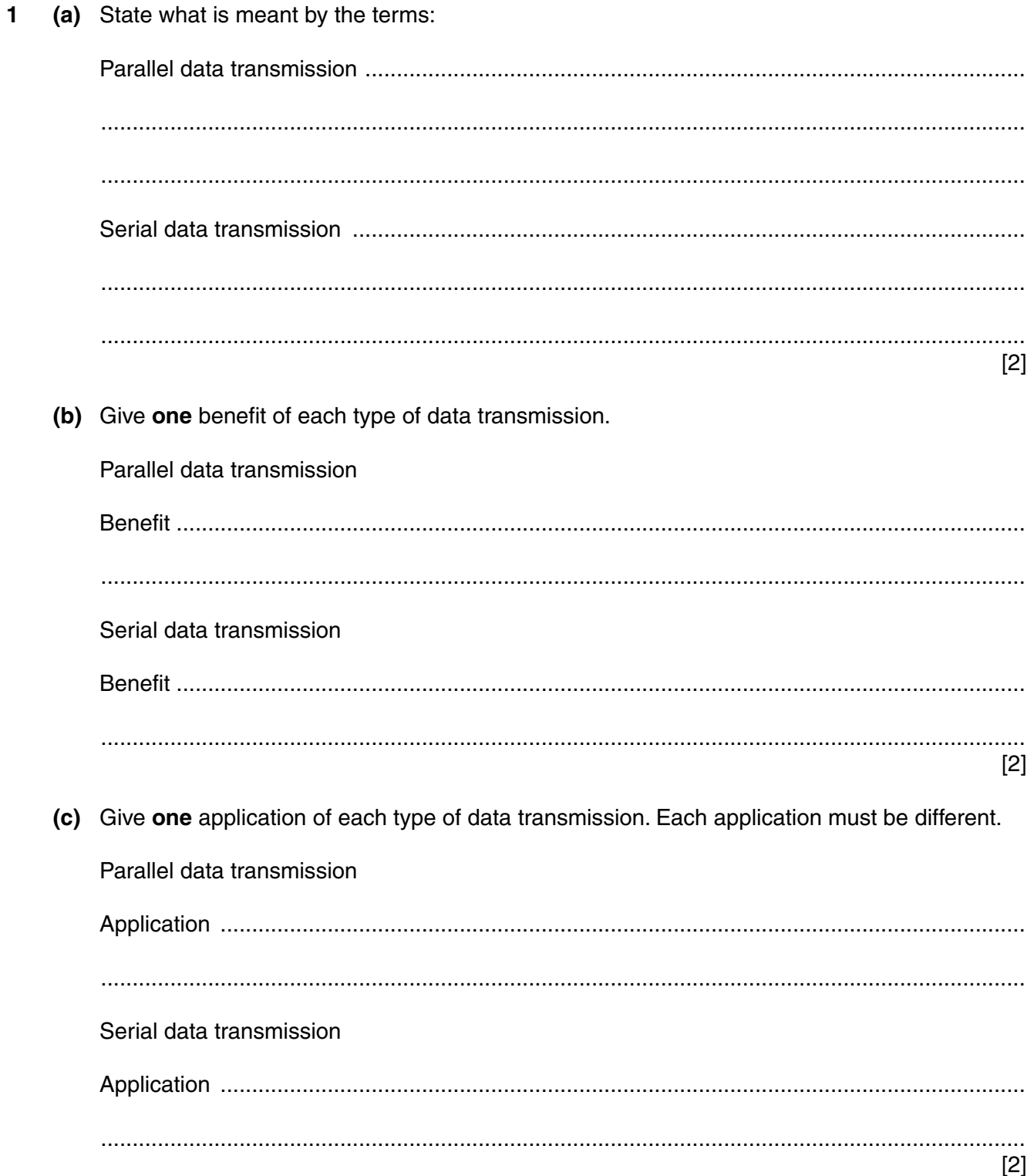

 $\mathbf{3}$ 

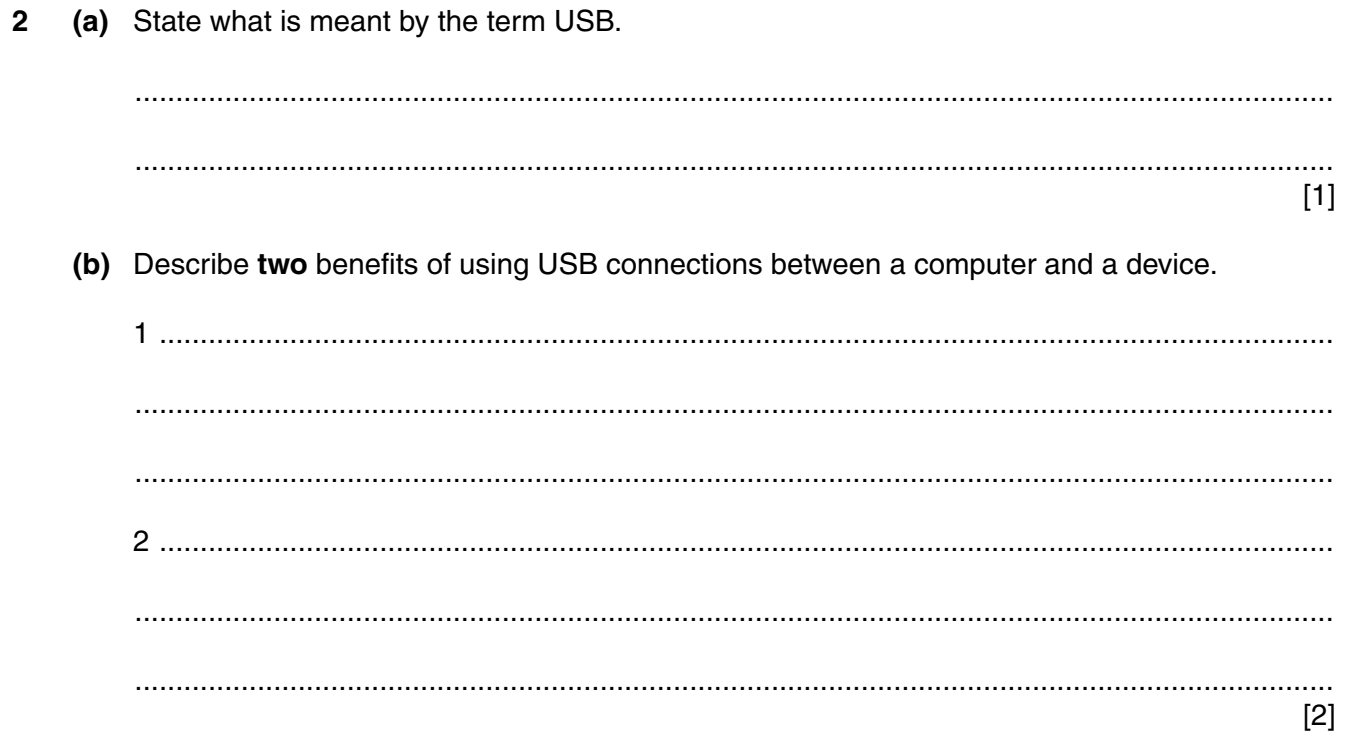

**3 (a)** Complete the truth table for the following logic circuit:

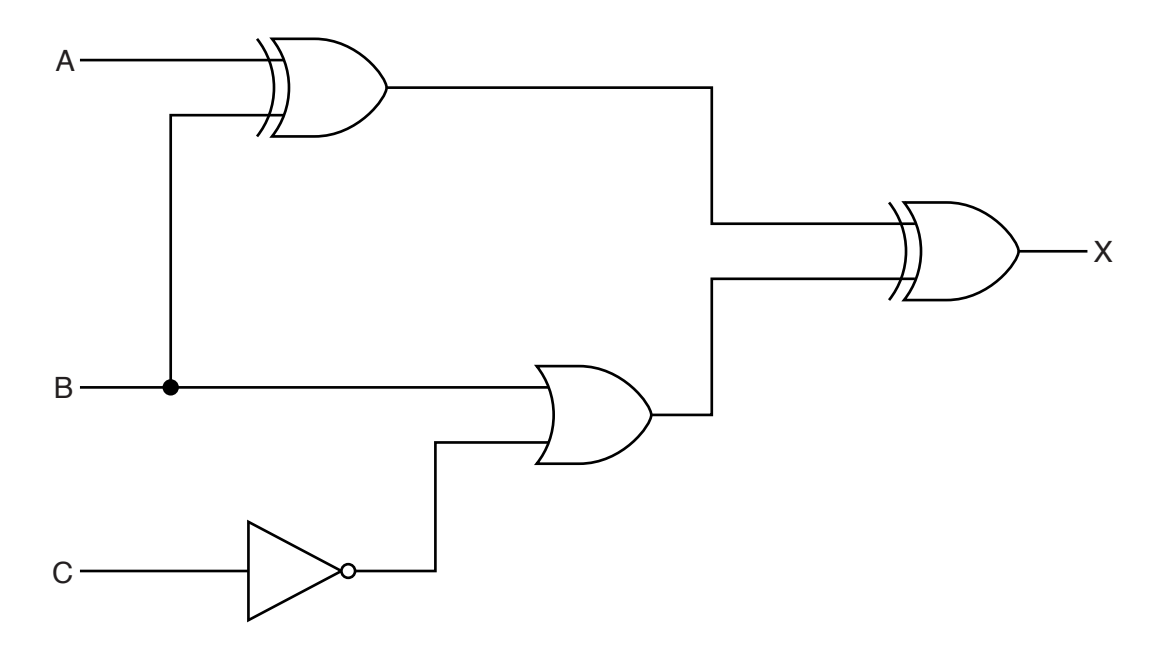

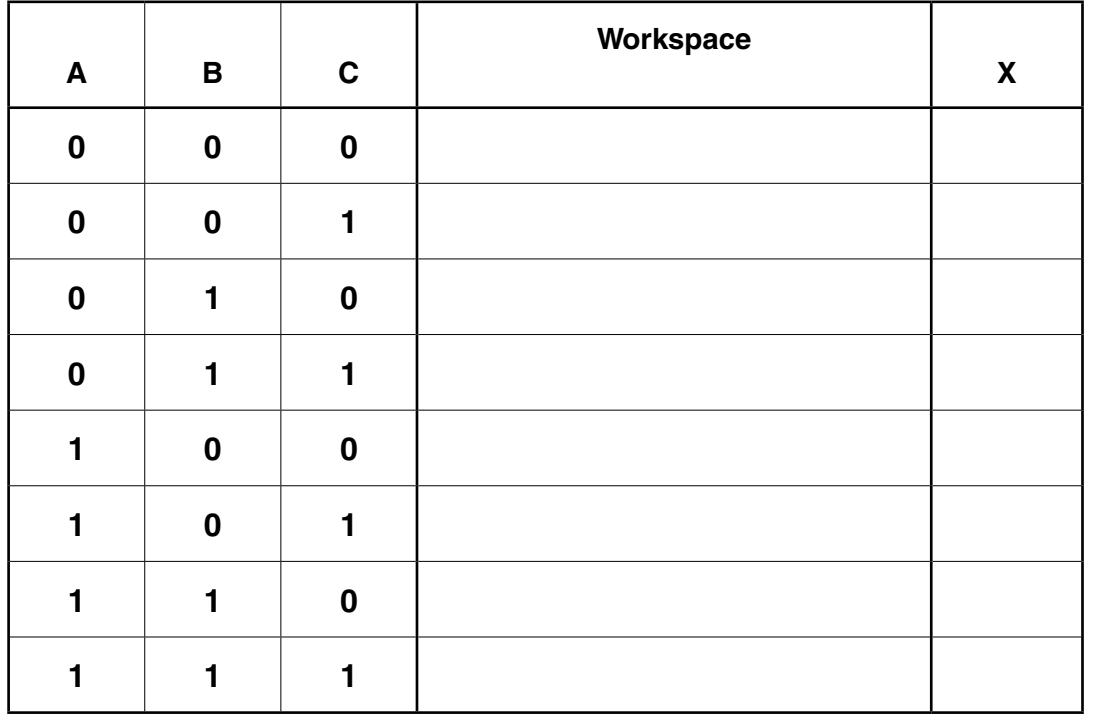

[4]

**www.xtrapapers.com**

 **(b)** Draw a logic circuit which corresponds to the following logic statement:

```
X = 1 if ((A is NOT 1 OR B is 1) AND C is 1) OR (B is NOT 1 AND C is 1)
```
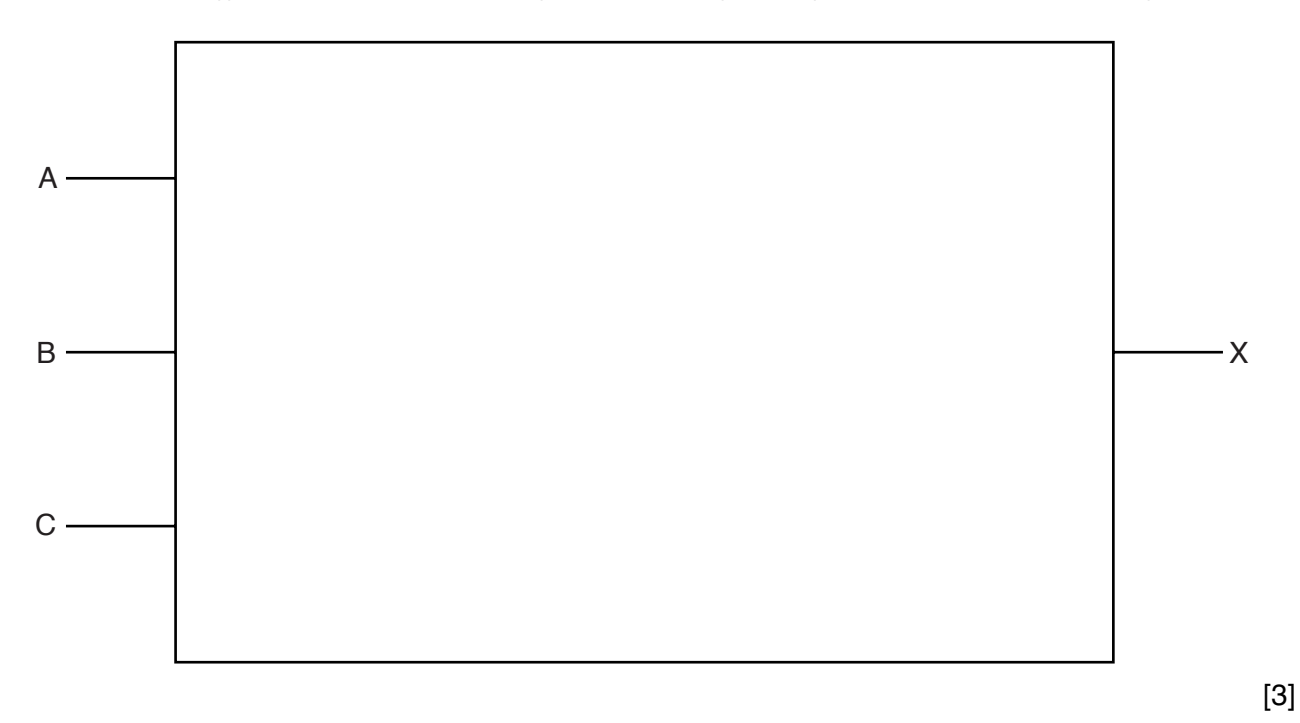

 **(c)** Write a logic statement which corresponds to the following logic circuit:

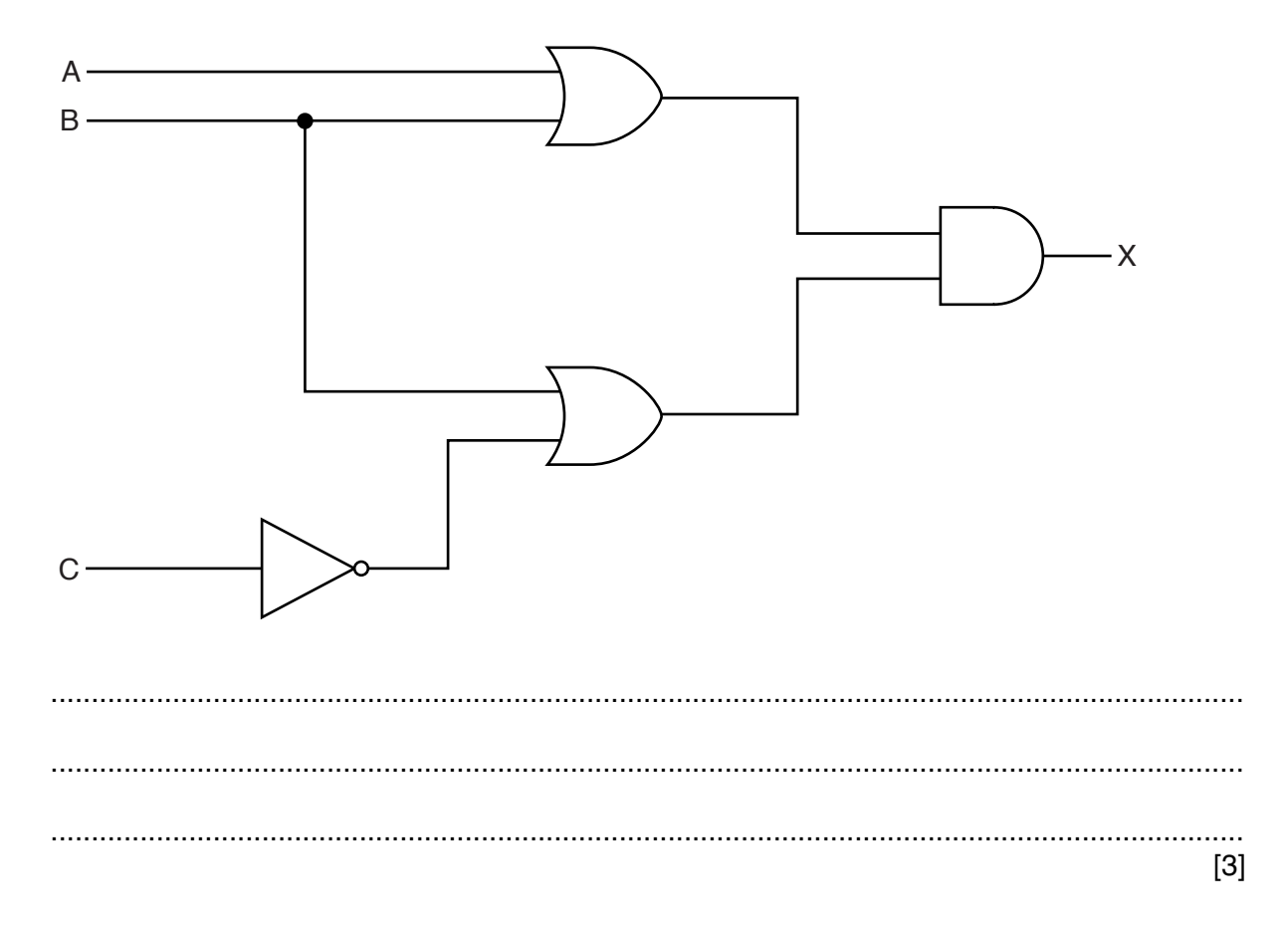

**www.xtrapapers.com**

**4** Choose **six** correct terms from the following list to complete the spaces in the paragraphs below:

- encryption
- file name
- **firewall**
- HTML tags/text
- IP address
- protocol
- proxy server
- SSL certificate
- web server name

A user enters a URL. The web browser breaks up the URL into **three** components:

- 1 ........................................................
- 2 ........................................................
- 3 ........................................................

The web server returns the selected web page.

The web browser reads the ............................................................ from the selected page and

shows the correctly formatted page on the user's screen.

A ............................................................ is used between the user's computer and the network to examine the data traffic to make sure it meets certain criteria.

To speed up the access to the web pages next time, a ............................................................ is used between the computer and web server; this device uses a cache to store the website home page after it has been accessed for the first time.

[6]

**5** Five storage devices are described in the table below.

In column 2, name the storage device being described.

In columns 3, 4, or 5, tick  $(\checkmark)$  to show the appropriate category of storage.

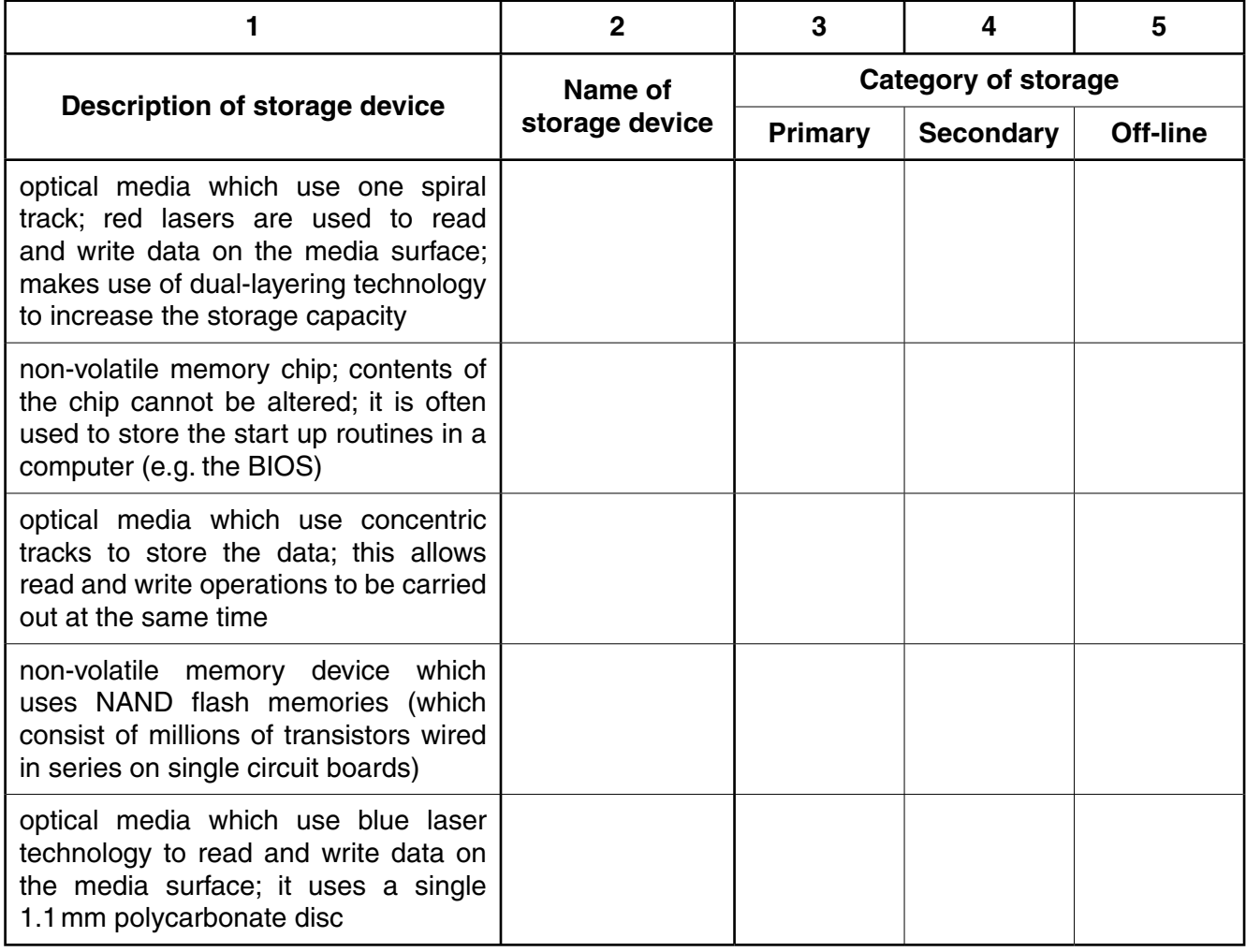

[10]

6 (a) Viruses, pharming and phishing are all examples of potential Internet security issues.

Explain what is meant by each of these three terms.

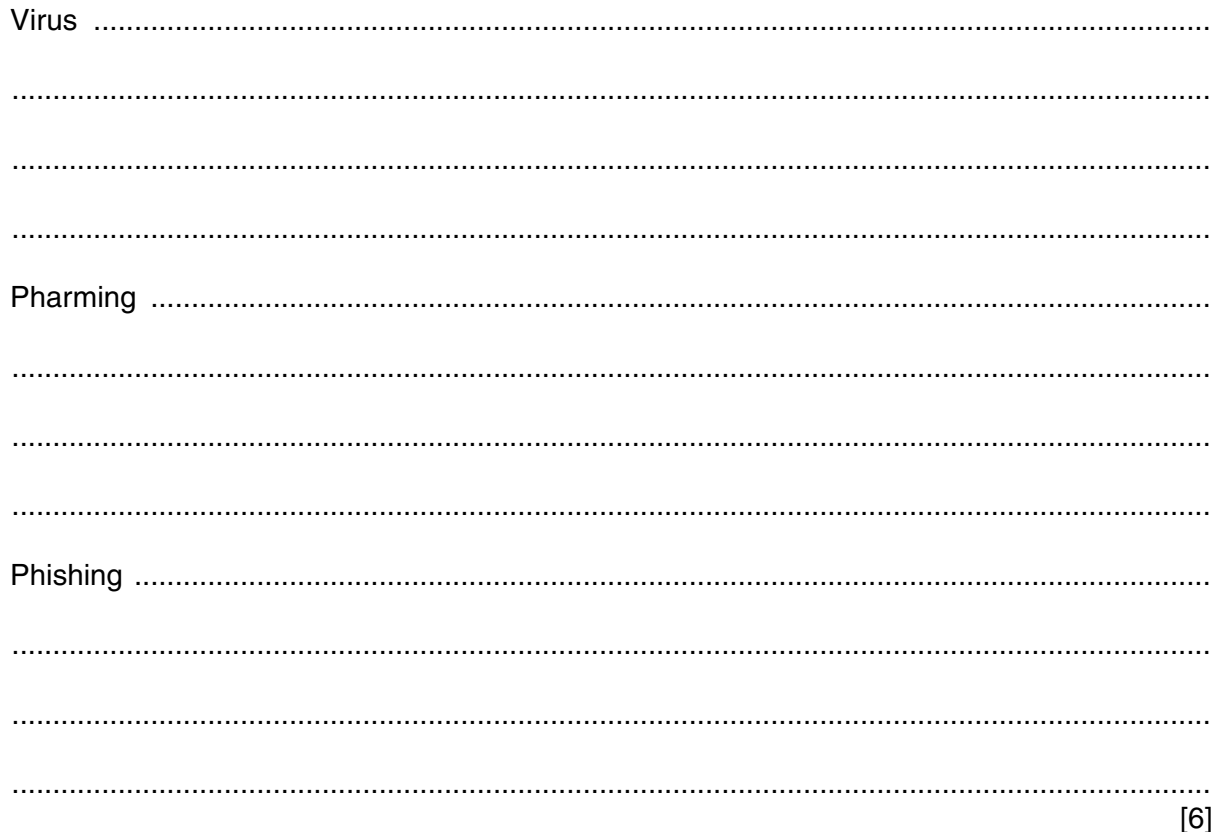

(b) An online bank requires a client to supply an 8-digit code each time they wish to access their account on the bank's website.

Rather than ask the client to use a keyboard, they are requested to use an on-screen keypad (shown on the right) to input the 8-digit code.

The position of the digits on the keypad can change each time the website is visited.

 $2^{\circ}$ 5  $\blacksquare$ 6 8 3 9  $\mathbf 0$  $\overline{\mathbf{4}}$  $\overline{7}$ 

The client uses a mouse or touch screen to select each of the 8 digits.

Explain why the bank has chosen to use this method of entering the 8 digits.  $(i)$ 

 $[2]$  (ii) Name and describe another measure that the bank could introduce to improve the security of their website.

 $[2]$  **7 (a)** One of the key features of von Neumann computer architecture is the use of buses.

Three buses and three descriptions are shown below.

Draw a line to connect each bus to its correct description.

## **Bus Description**

address bus

this bus carries signals used to coordinate the computer's activities

this bi-directional bus is used to exchange data between processor, memory and input/ output devices

this uni-directional bus carries signals relating to memory addresses between processor and memory

[2]

control bus

data bus

 **(b)** The seven stages in a von Neumann fetch-execute cycle are shown in the table below.

**11**

Put each stage in the correct sequence by writing the numbers 1 to 7 in the right hand column. The first one has been done for you.

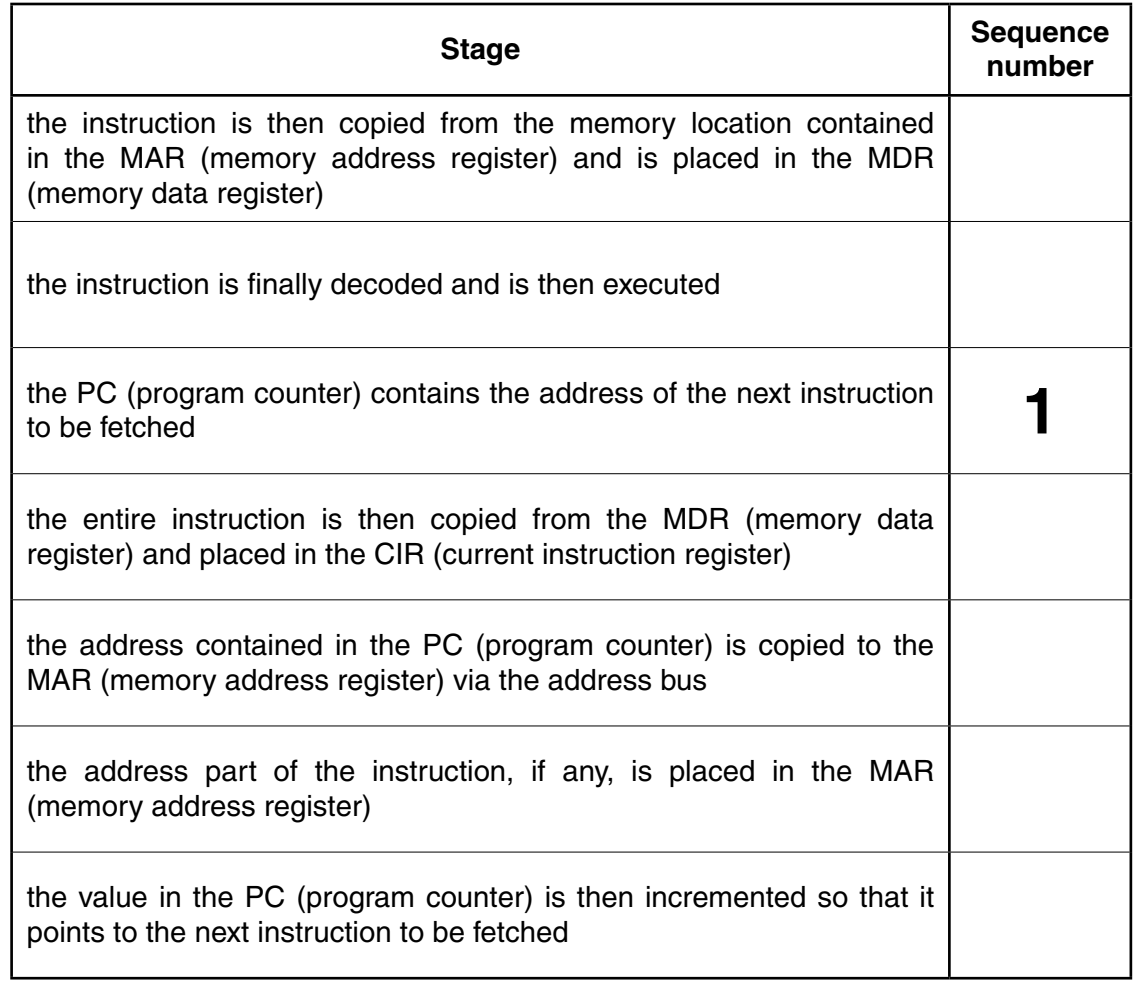

- **8** An alarm clock is controlled by a microprocessor. It uses the 24 hour clock. The hour is represented by an 8-bit register, **A**, and the number of minutes is represented by another 8-bit register, **B**.
	- **(a)** Identify what time is represented by the following two 8-bit registers.

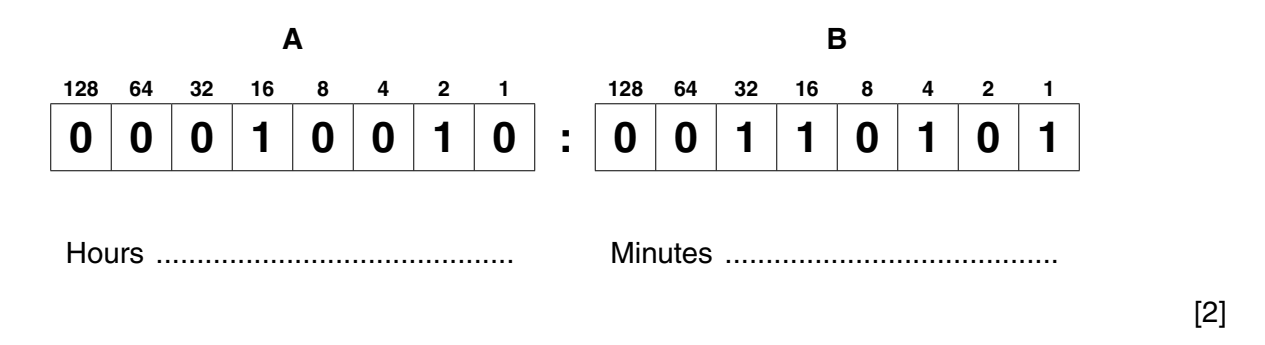

 **(b)** An alarm has been set for 07:30. Two 8-bit registers, **C** and **D**, are used to represent the hours and minutes of the alarm time.

Show how 07:30 would be represented by these two registers:

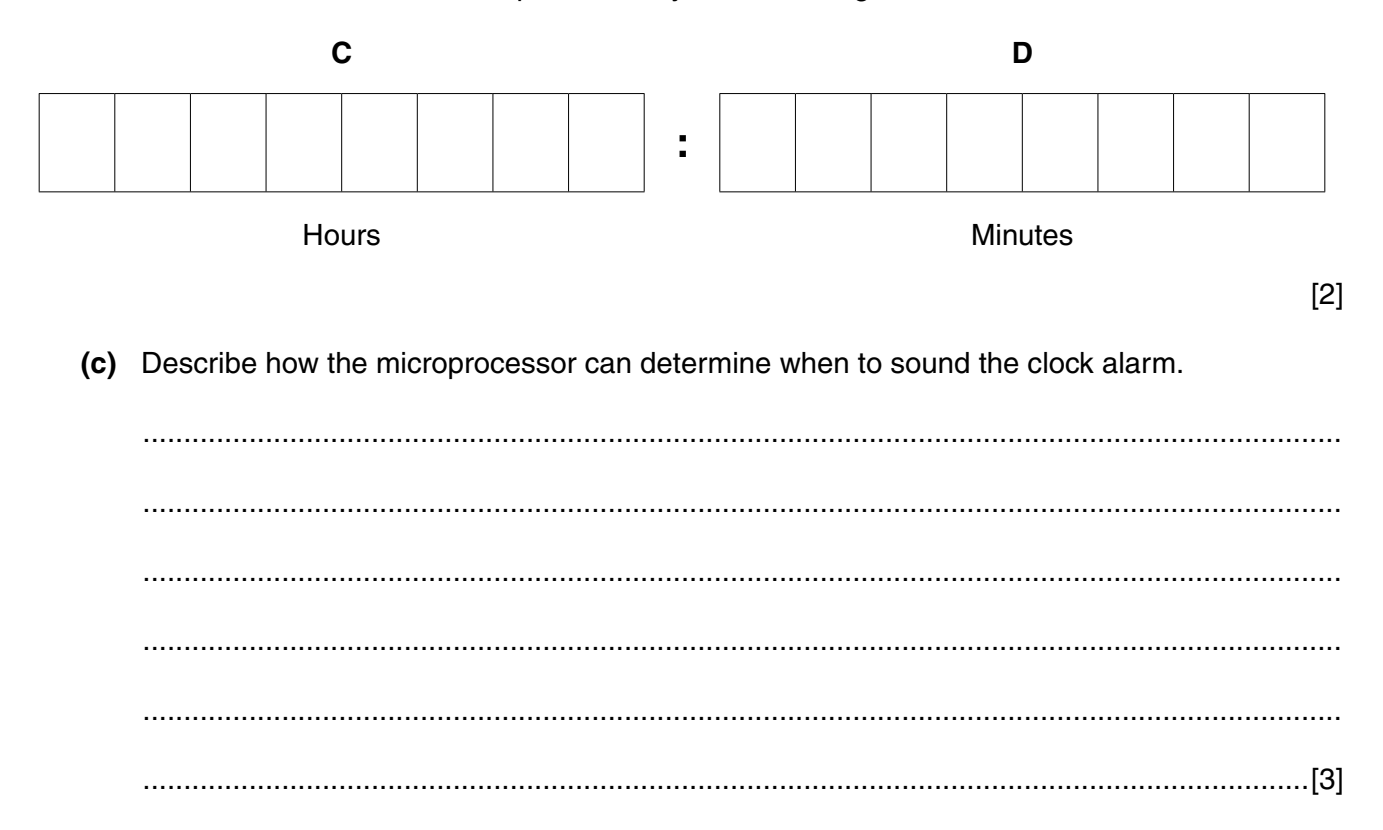

(d) The LCD (liquid crystal display) on the clock face is back-lit using blue LEDs (light emitting diodes). The brightness of the clock face is determined by the level of light in the room. The amount of light given out by the LEDs is controlled by a control circuit.

Describe how the sensor, microprocessor and LEDs are used to maintain the correct brightness of the clock face.

(e) Modern LCD monitors and televisions use LED back-lit technology. Give two advantages of using this new technology compared to the older cold cathode fluorescent lamp (CCFL) method. 

 $[2]$ 

**9** Draw a line to connect each question to the correct answer.

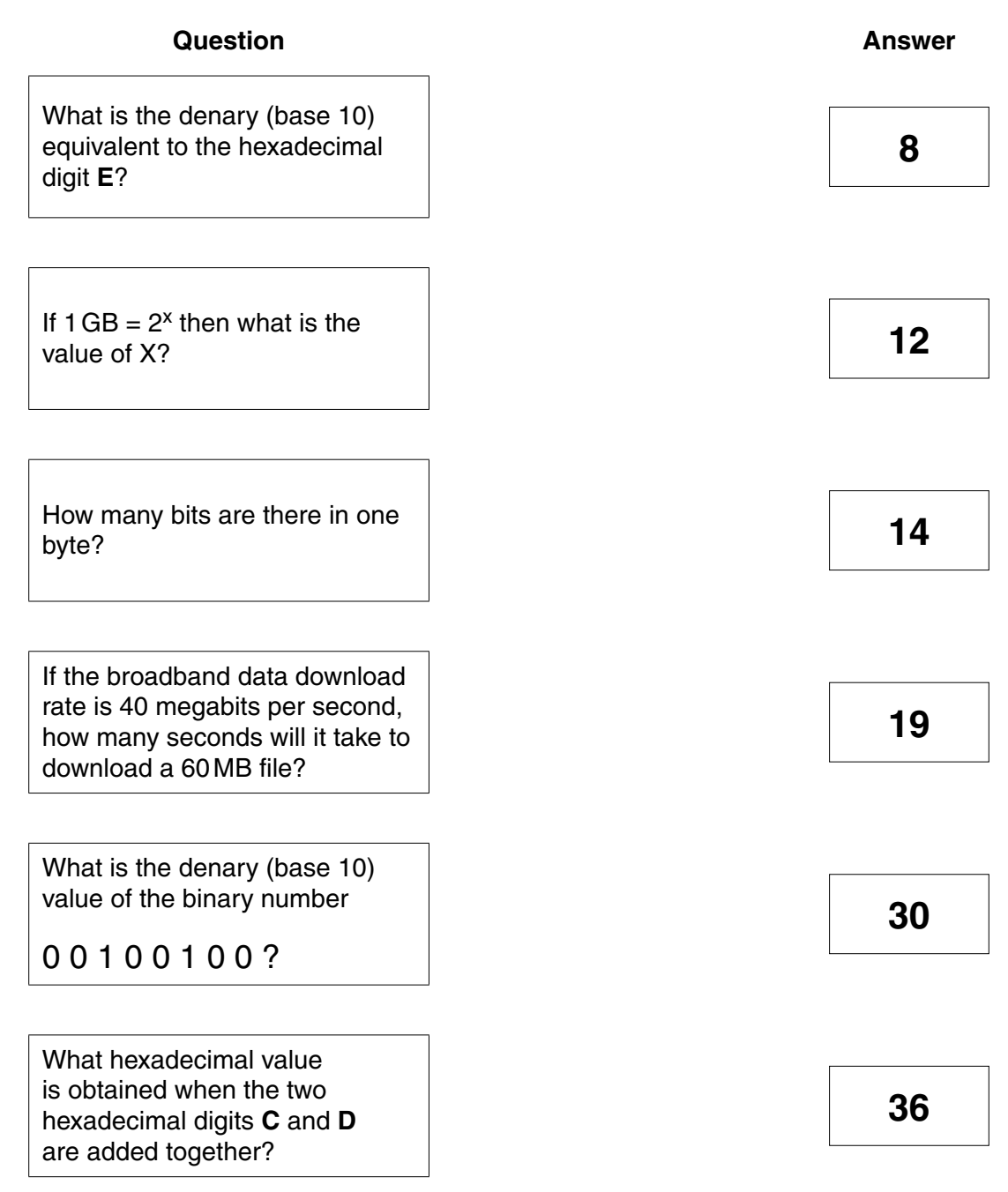

[5]

**10** Five statements about interpreters and compilers are shown in the table below.

Study each statement.

Tick  $(\checkmark)$  to show whether the statement refers to an interpreter or to a compiler.

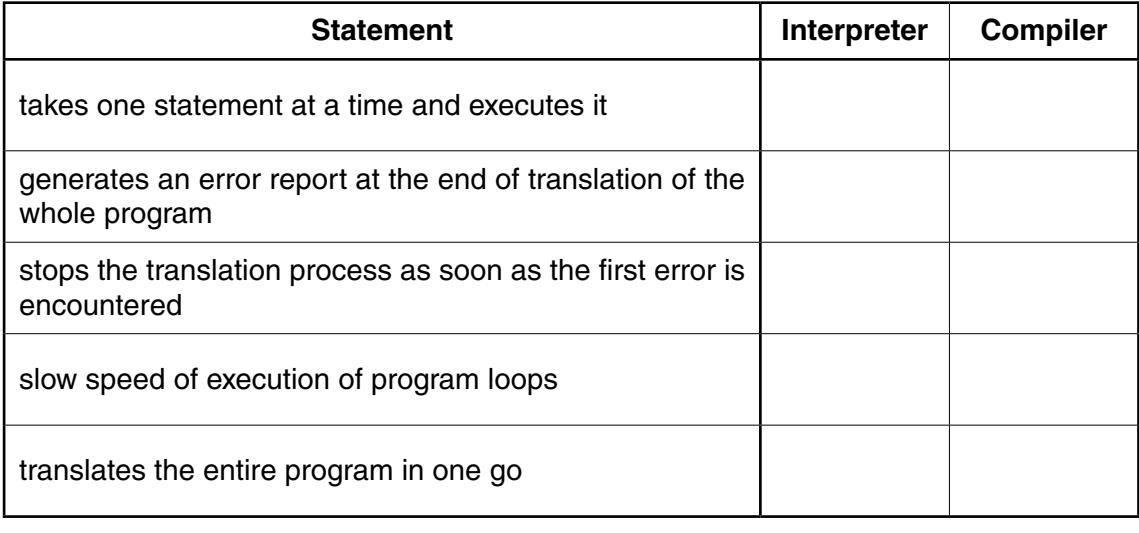

[5]

## **BLANK PAGE**

Permission to reproduce items where third-party owned material protected by copyright is included has been sought and cleared where possible. Every reasonable effort has been made by the publisher (UCLES) to trace copyright holders, but if any items requiring clearance have unwittingly been included, the publisher will be pleased to make amends at the earliest possible opportunity.

To avoid the issue of disclosure of answer-related information to candidates, all copyright acknowledgements are reproduced online in the Cambridge International Examinations Copyright Acknowledgements Booklet. This is produced for each series of examinations and is freely available to download at www.cie.org.uk after the live examination series.

Cambridge International Examinations is part of the Cambridge Assessment Group. Cambridge Assessment is the brand name of University of Cambridge Local Examinations Syndicate (UCLES), which is itself a department of the University of Cambridge.